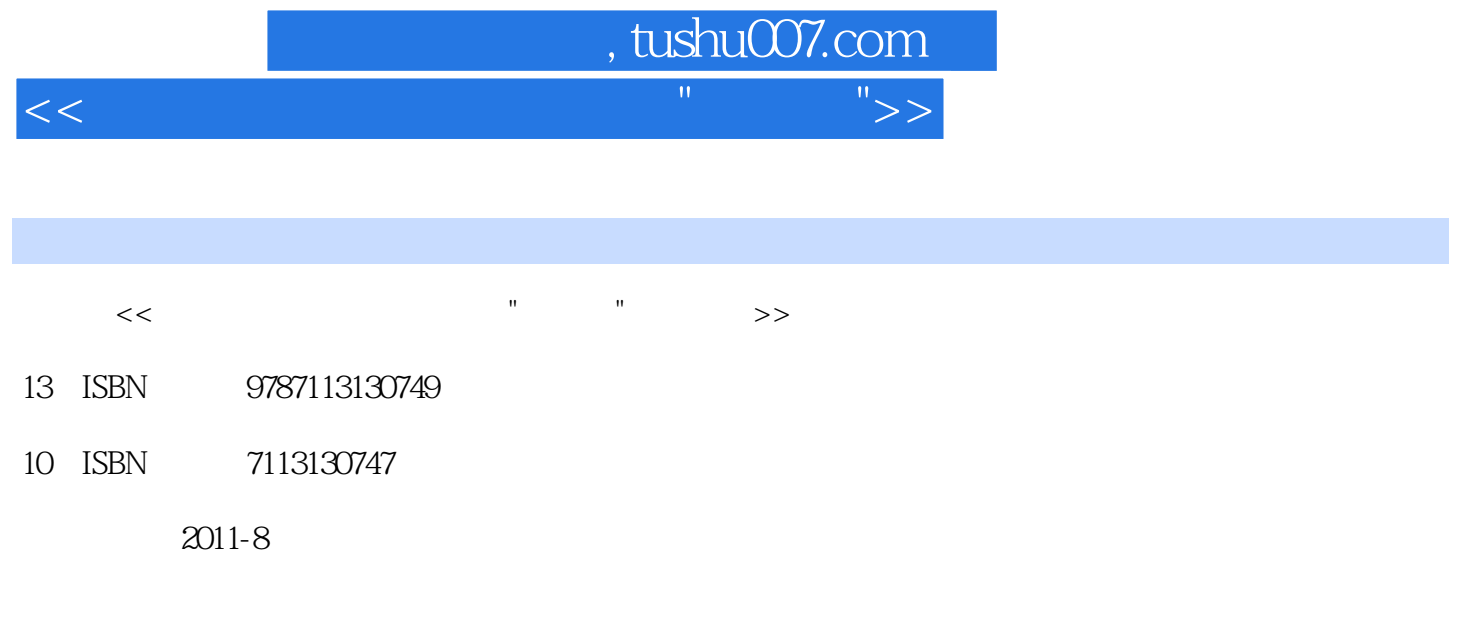

页数:294

PDF

更多资源请访问:http://www.tushu007.com

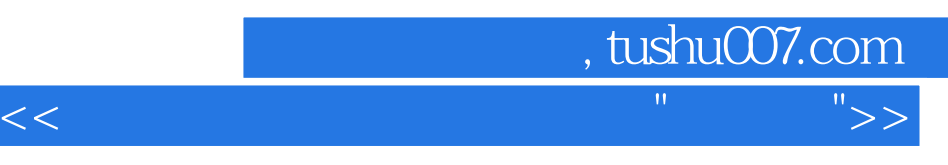

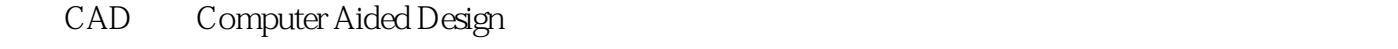

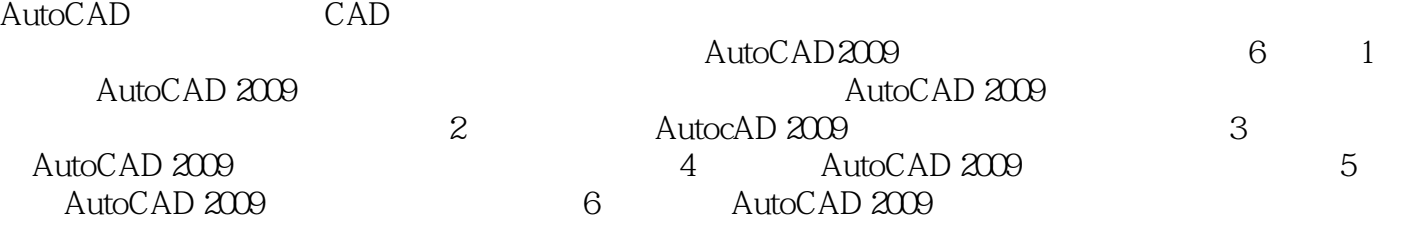

AutoCAD2009

AutoCAD

第一图书网, tushu007.com  $<<$  and the set of the set of the set of the set of the set of the set of the set of the set of the set of the set of the set of the set of the set of the set of the set of the set of the set of the set of the set of the

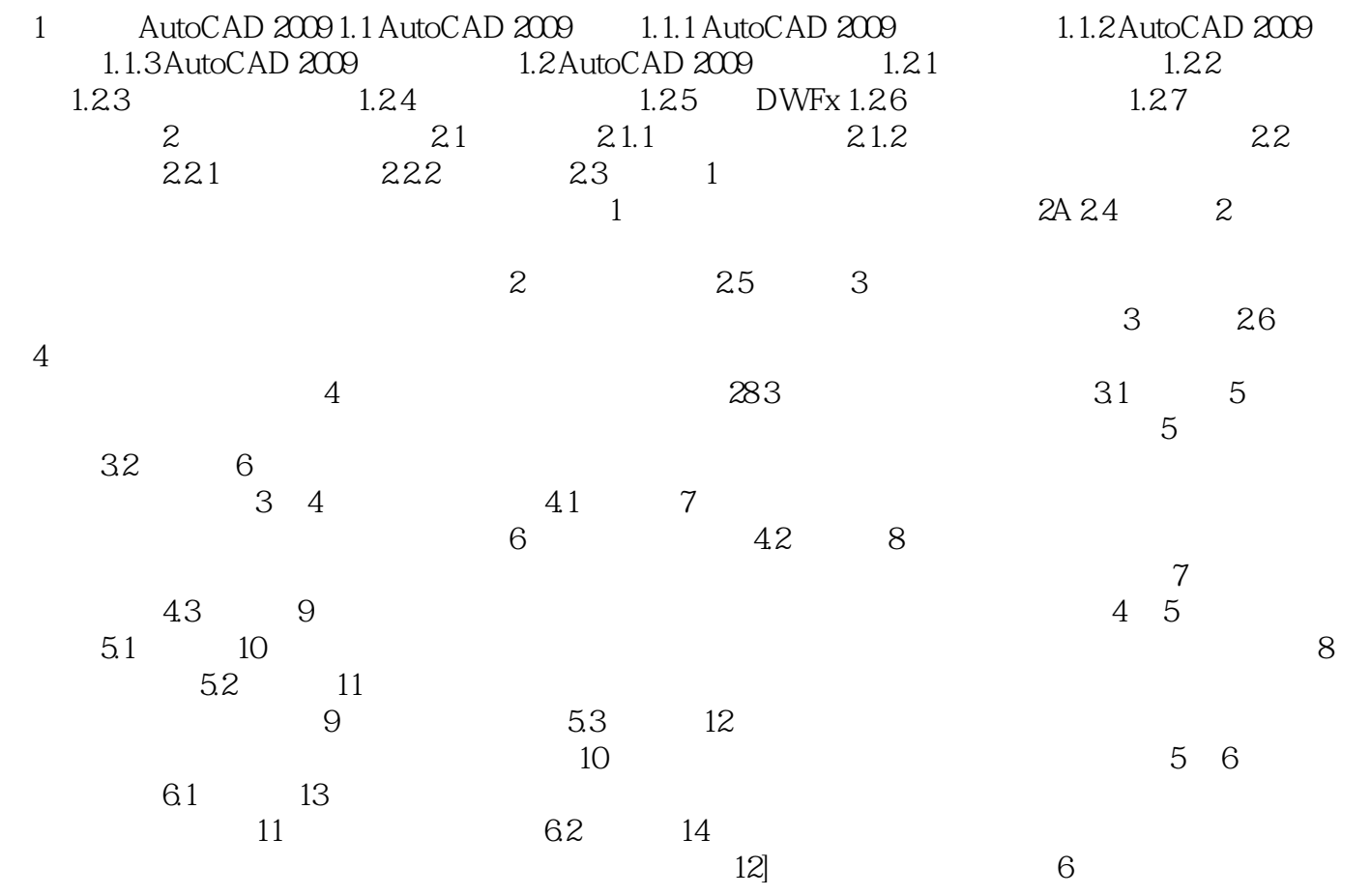

, tushu007.com  $<<$  and the set of the set of the set of the set of the set of the set of the set of the set of the set of the set of the set of the set of the set of the set of the set of the set of the set of the set of the set of the

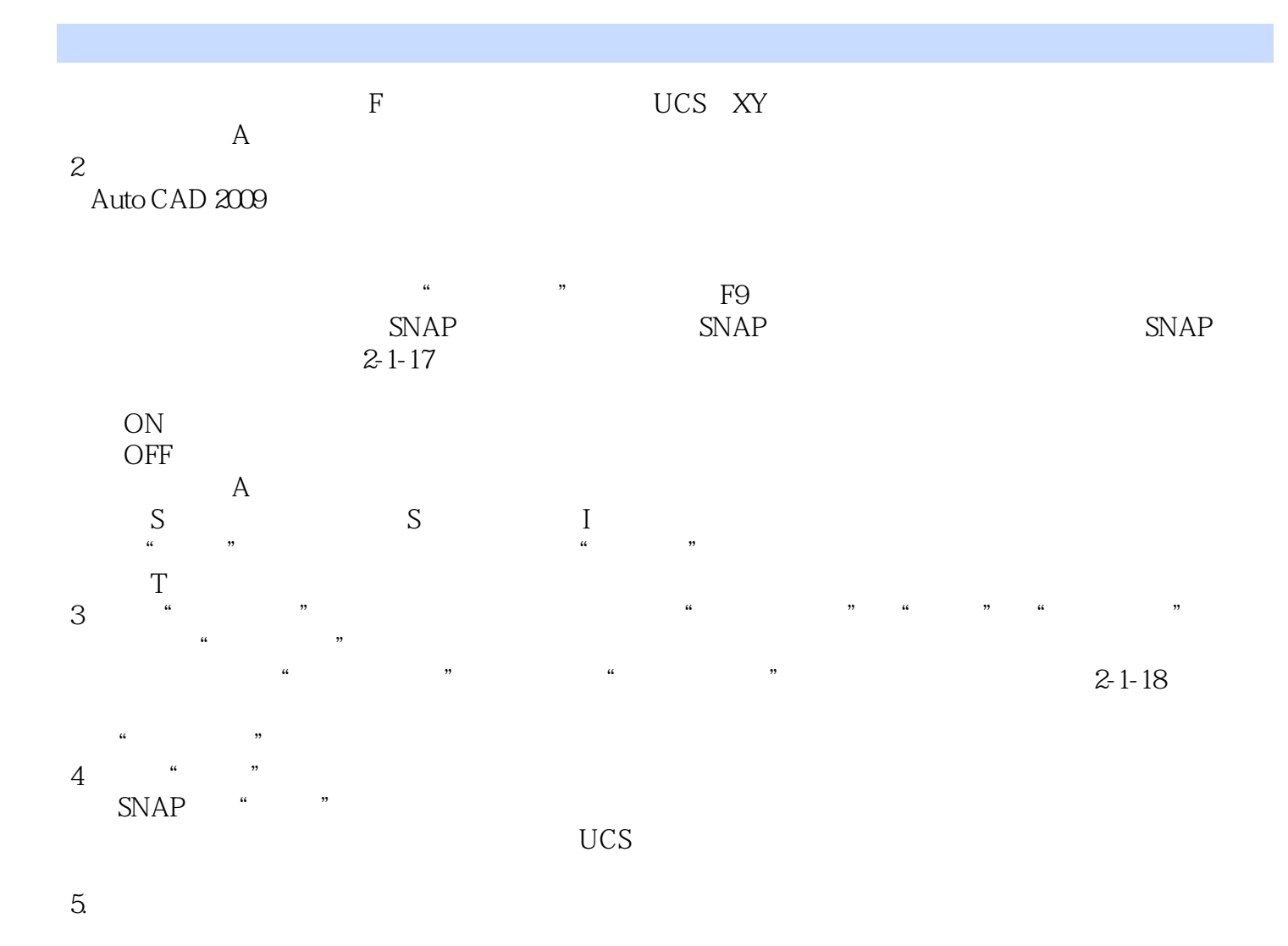

1 AutoCAD

AutoCAD的对象捕捉是选择图形连接点的几何过滤器,它辅助用户选取指定点(如交点、垂足等)。

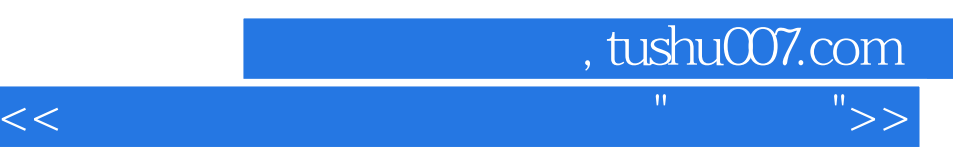

\* \* \* \* \* \* AutoCAD 2009

was well as the set of the set of the set of the set of the set of the set of the set of the set of the set of the set of the set of the set of the set of the set of the set of the set of the set of the set of the set of t

AutoCAD

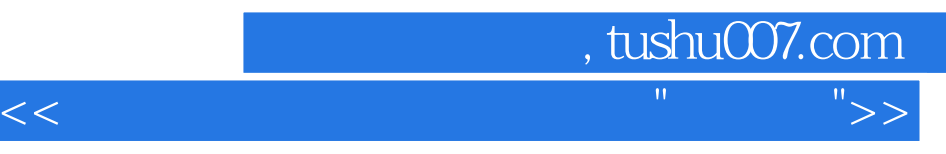

本站所提供下载的PDF图书仅提供预览和简介,请支持正版图书。

更多资源请访问:http://www.tushu007.com